Herzlich willkommen zur Infoveranstaltung Freiraum 2023 Finanzierungsplan 24./26. Okt. 2023

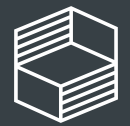

ovation in der **ichschullehre** 

# Fahrplan

- Input: Hinweise zu Portal & Finanzierungsplan
- Fragensammlung (Padlet)
- Kurze Kaffeepause
- Beantwortung der (meisten) Fragen

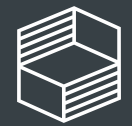

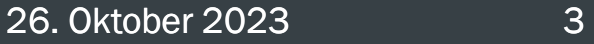

# Ablauf des Verfahrens

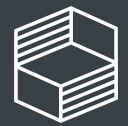

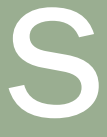

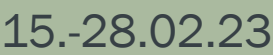

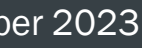

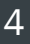

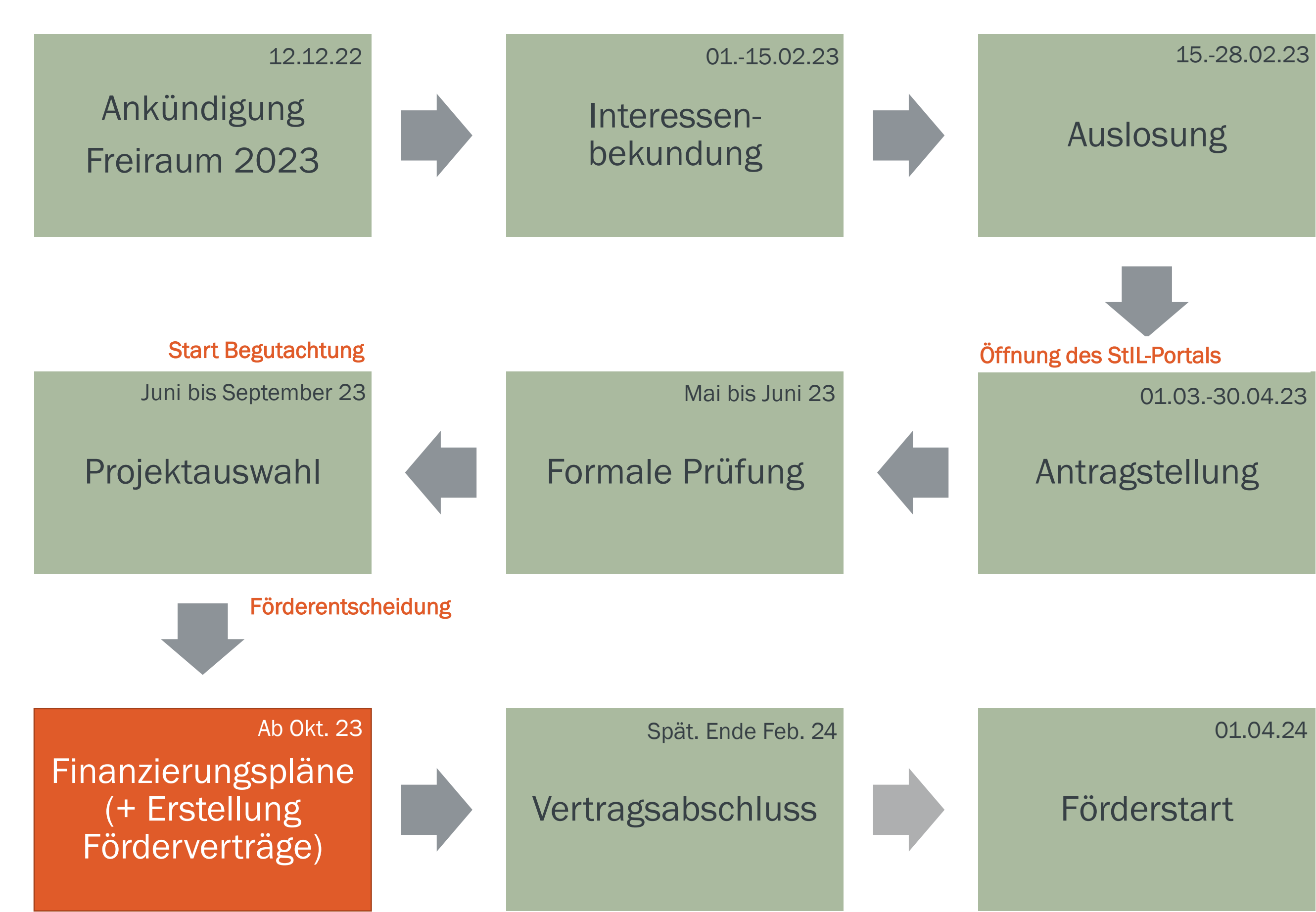

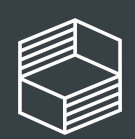

# Relevante Unterlagen und Informationen

# • [Vorlage Finanzierungsplan](https://stiftung-hochschullehre.de/wp-content/uploads/2023/01/stil_fr23_finanzierungsplan_vorlage.xlsx)

(https://stiftung-hochschullehre.de/wp-content/uploads/2023/01/stil\_fr23\_finanzierungsplan\_vorlage.xlsx)

## • [Leitfaden](https://stiftung-hochschullehre.de/wp-content/uploads/2023/10/stil_fr23_leitfaden_finanzierungsplan.pdf)

(https://stiftung-hochschullehre.de/wp-content/uploads/2023/10/stil\_fr23\_leitfaden\_finanzierungsplan.pdf)

## • [Technische Anleitung](https://stiftung-hochschullehre.de/wp-content/uploads/2023/01/stil_fr23_anleitung_finanzierungsplan.pdf)

(https://stiftung-hochschullehre.de/wp-content/uploads/2023/01/stil\_fr23\_anleitung\_finanzierungsplan.pdf)

## • [FAQ](https://stiftung-hochschullehre.de/foerderung/freiraum/faq-freiraum/#freiraum-2023)

(https://stiftung-hochschullehre.de/foerderung/freiraum/faq-freiraum/#freiraum-2023)

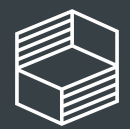

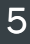

## 26. Oktober 2023 6

# Eingaben im StIL-Portal

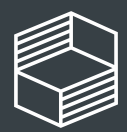

sdaten ler e 2023 nilfreiche Links rund um <u>en</u> ηg

# Hinweise zum Portal I

• Browserbasierte Anwendung = immer speichern!

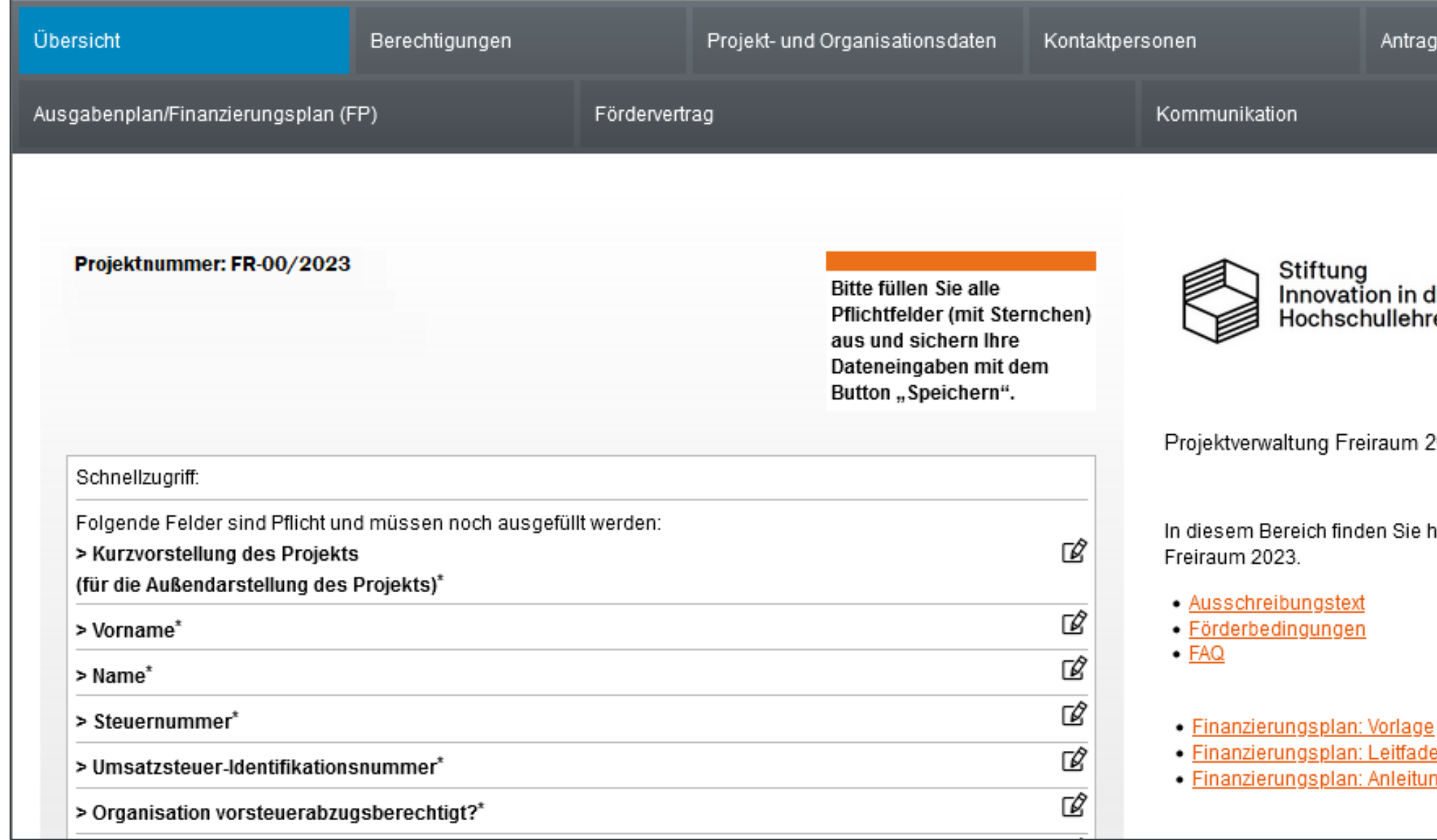

Alle Reiter berücksichtigen! Neben Finanzierungsplan sind weitere Angaben notwendig (siehe Pflichtfelder)

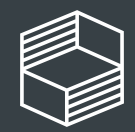

# Hinweise zum Portal II

- Reiter Projekt- und Organisationsdaten:
	- Kurzbeschreibung des Projekts kann nochmal angepasst werden, sie wird später auf der StIL-Website veröffentlicht
	- Pflichtfelder ausfüllen
	- Kontoverbindung der Hochschule!
- Reiter Kontaktpersonen:
	- Pflichtangabe: Projektkoordination
	- Hinzufügen weiterer Mitarbeiter:innen und Berechtigungszuweisung (Lese- und Schreibrechte) später durch Projektkoordination möglich.

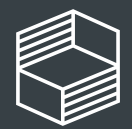

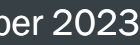

# Hinweise zum Portal III

- Reiter Ausgaben/Finanzierungsplan (FP):
	- Zuerst die Excel-Datei "Finanzierungsplan" erstellen und hochladen
	- Summen aus der Excel-Datei im Portal eintragen
	- Achtung: bei Diskrepanz zählt die Angabe im Portal!
	- Personalmittel: +10% erwartete Tarifsteigerung ist in Dropdown (Excel) eingerechnet > Position darf max. 10% höher sein als die beantragte Summe im Ausgabenplan! Max. Gesamtsumme erhöht sich auf 440.000 EUR

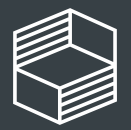

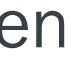

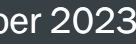

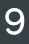

# Hinweise zum Portal IV

## • Reiter Fördervertrag:

- E-Mail-Adresse der Person, die den Vertrag unterzeichnen wird. (Nicht Mitglied der Hochschulleitung? Zusätzlich Nachweis der Zeichnungsberechtigung der unterzeichnenden Person hochladen.)
- sollte sich die Adresse später ändern: E-Mail an [foerderung@stiftung](mailto:foerderung@stiftung-hochschullehre.de)[hochschullehre.de\)](mailto:foerderung@stiftung-hochschullehre.de)
- Fördervertrag wird ausschließlich digital unterzeichnet (kein Adobe-Account erforderlich!)
- Unterzeichnung findet zwischen Mitte Januar und Ende Februar 2024 statt.

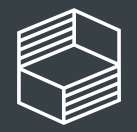

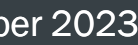

# Hinweise zum Portal V

# Wenn alles ausgefüllt ist, nicht vergessen "Fördervertrag anfordern" zu klicken!

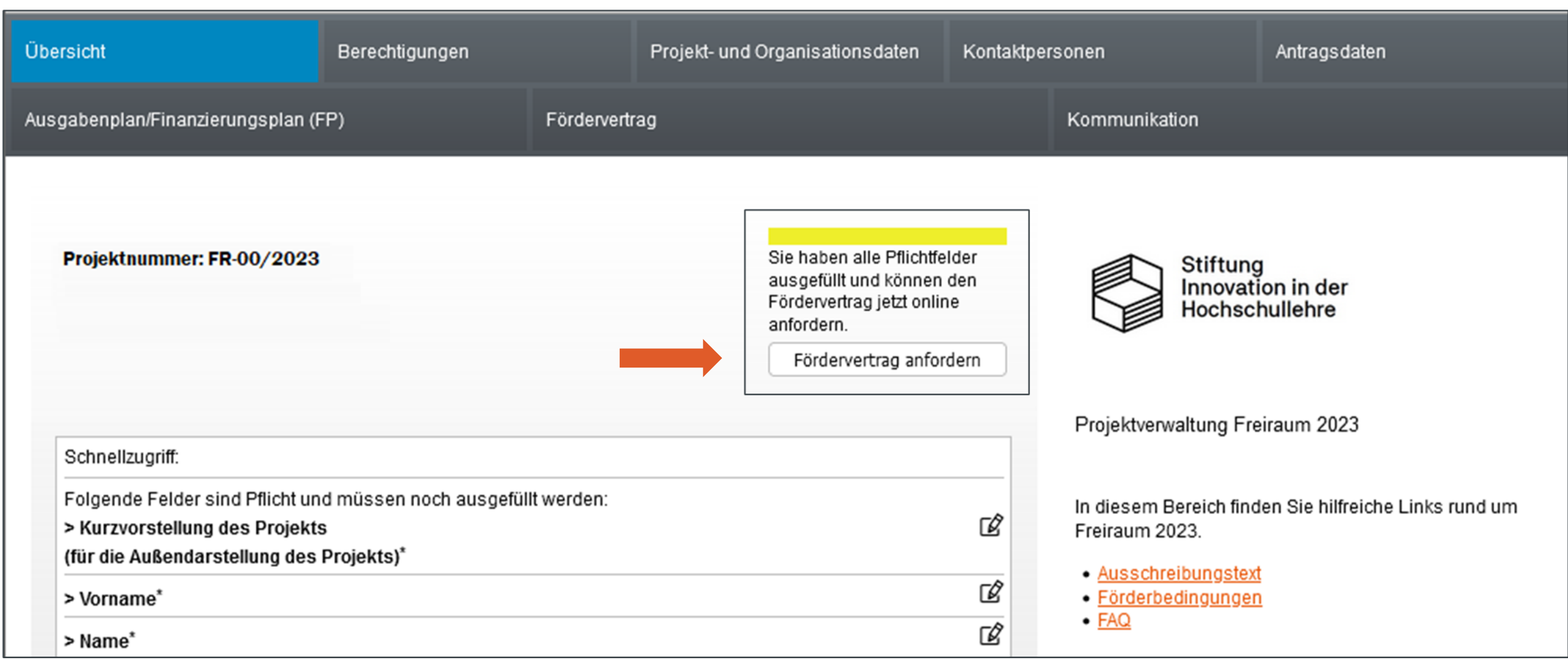

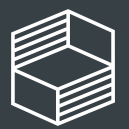

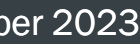

## 26. Oktober 2023 12

# Finanzierungsplan (Excel + Portal)

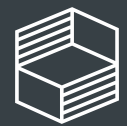

g des Arbeitspakets) n Sie mehr Platz für Ihre Beschreibungen benötige

# Finanzierungsplan Excel

## Finanzierungsplan | Freiraum 23

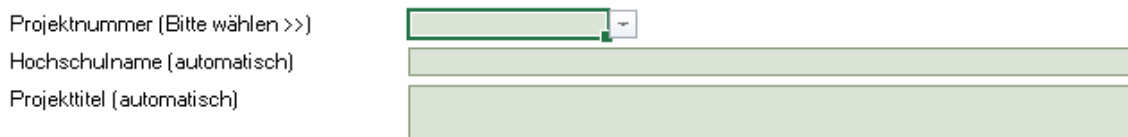

## Finanzübersicht

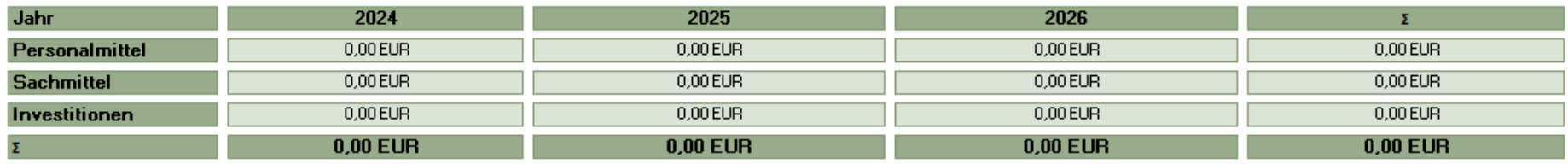

## Personalmittel - Tarifbeschäftigte

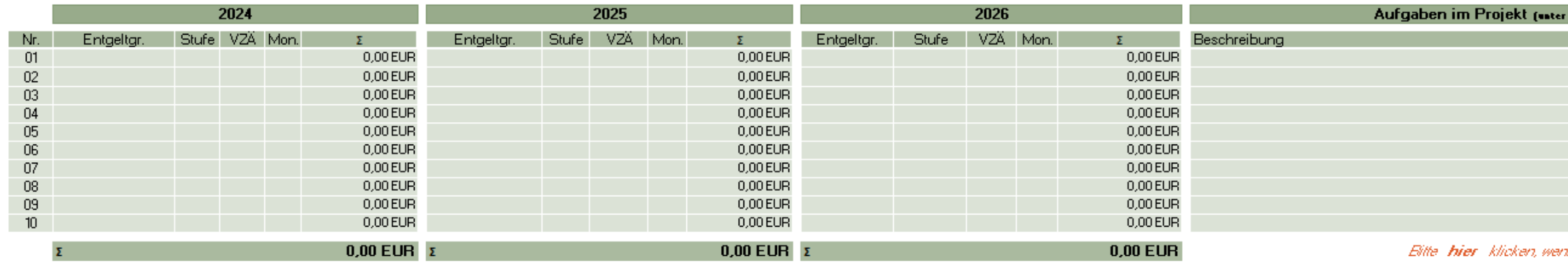

- "Bearbeiten aktivieren" anklicken
- Als erstes die Projektnummer auswählen. Hochschule und Titel werden dann automatisch gefüllt
- Finanzübersicht füllt sich automatisch durch Ihre Angaben in Personal- und Sachmittel sowie Investitionen

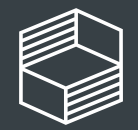

# Beispiele Kategorie Sachmittel

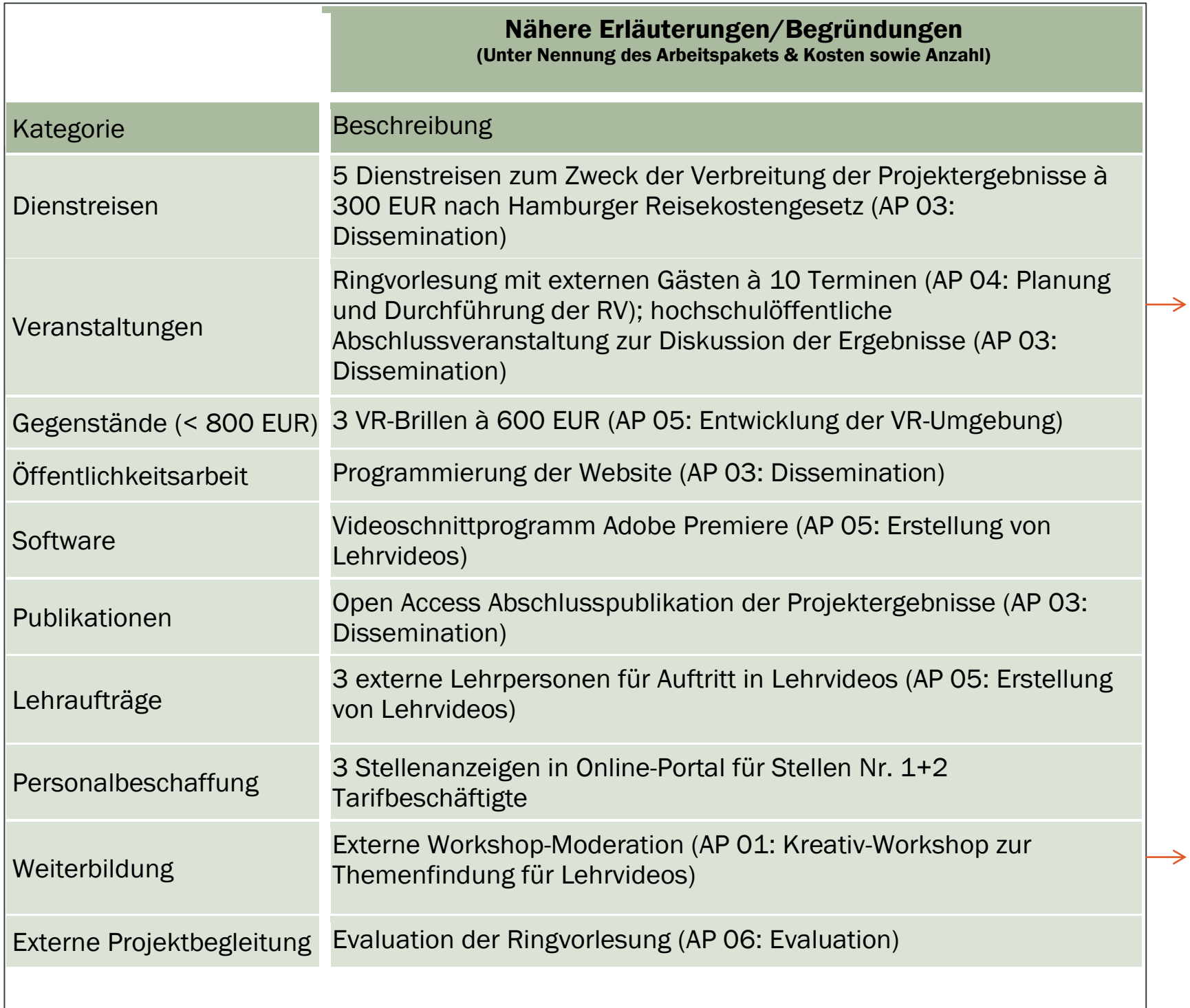

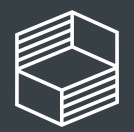

## z. B. Miete, Catering, Honorare für Vorträge

z. B. Honorar, Teilnahmegebühren, Fachliteratur

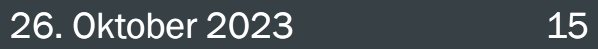

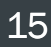

# Beispiele Kategorie Investitionen

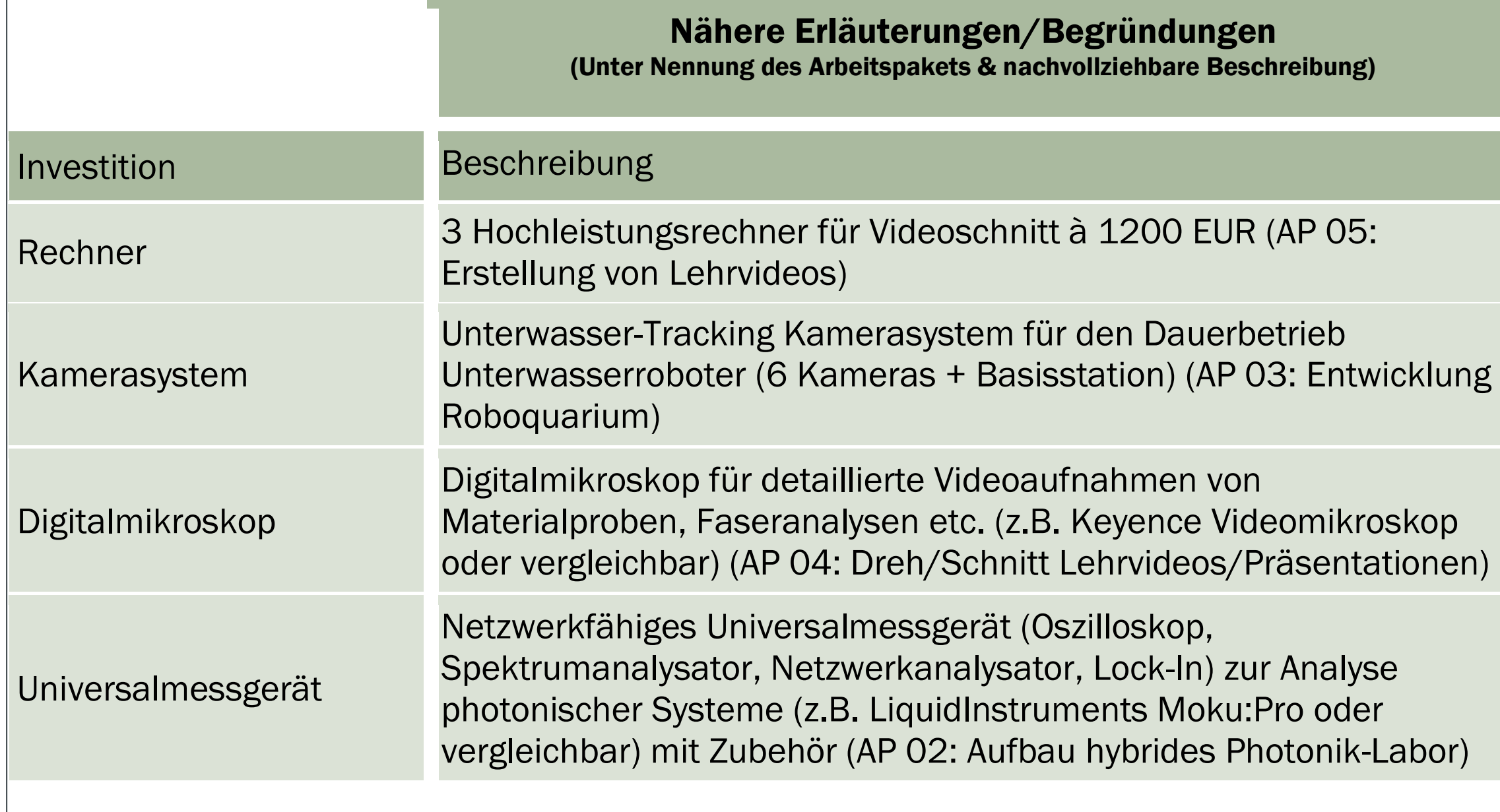

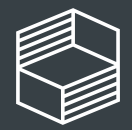

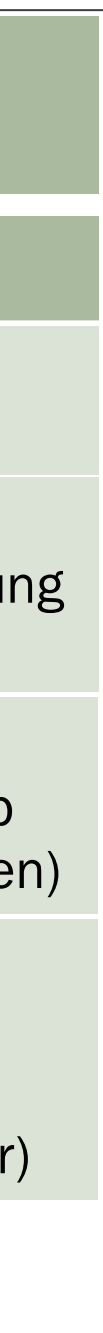

# Kurz gefasst: (Details im "Leitfaden Finanzierungsplan")

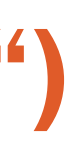

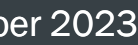

- Personalmittel:
	- Personalkategorien beachten
	- 10% Regelung zur erwarteten Tarifsteigerung
	- beantragt werden können für 2024 max. 9 Monate, für 2026 max. 3 Monate (bei späterem Projektstart entsprechend anpassen!)
- Wichtig: Bei Sachmitteln und Investitionen darf die Antragssumme aus Ausgabenplan nicht überschritten werden
- Was ist nicht förderfähig? Z.B. Geschenke, Präsente, Prämien, Preisgelder und Gutscheine sowie Aufwandsentschädigungen; Kautionen oder Provisionen sowie Reparaturen von Gegenständen und Ersatzteile.
- Baumaßnahmen sind grundsätzlich nicht förderfähig.

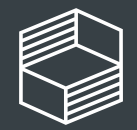

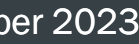

# Finanzierungsplan Excel

- Finanzierungsplan baut auf MAP auf (die Ausgaben aus dem MAP sollten sich im Finanzierungsplan wiederfinden)
- Begründungen und Erläuterungen in Stichpunkten! Wenn Platz nicht ausreicht, zweites Tabellenblatt nutzen
- Arbeitspaket = Spezifizierung einer Maßnahme (ggfs. aus dem MAP)

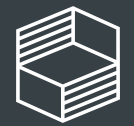

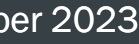

# Typische Stolperfallen

- Abgrenzung zur Grundausstattung nicht eindeutig
- Verwechslung von Sachmittel und Investitionen
- Beschreibungen nicht ausreichend
- Zahlenwerk nicht korrekt ins Portal übertragen

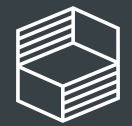

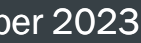

# Finanzierungsplan Portal

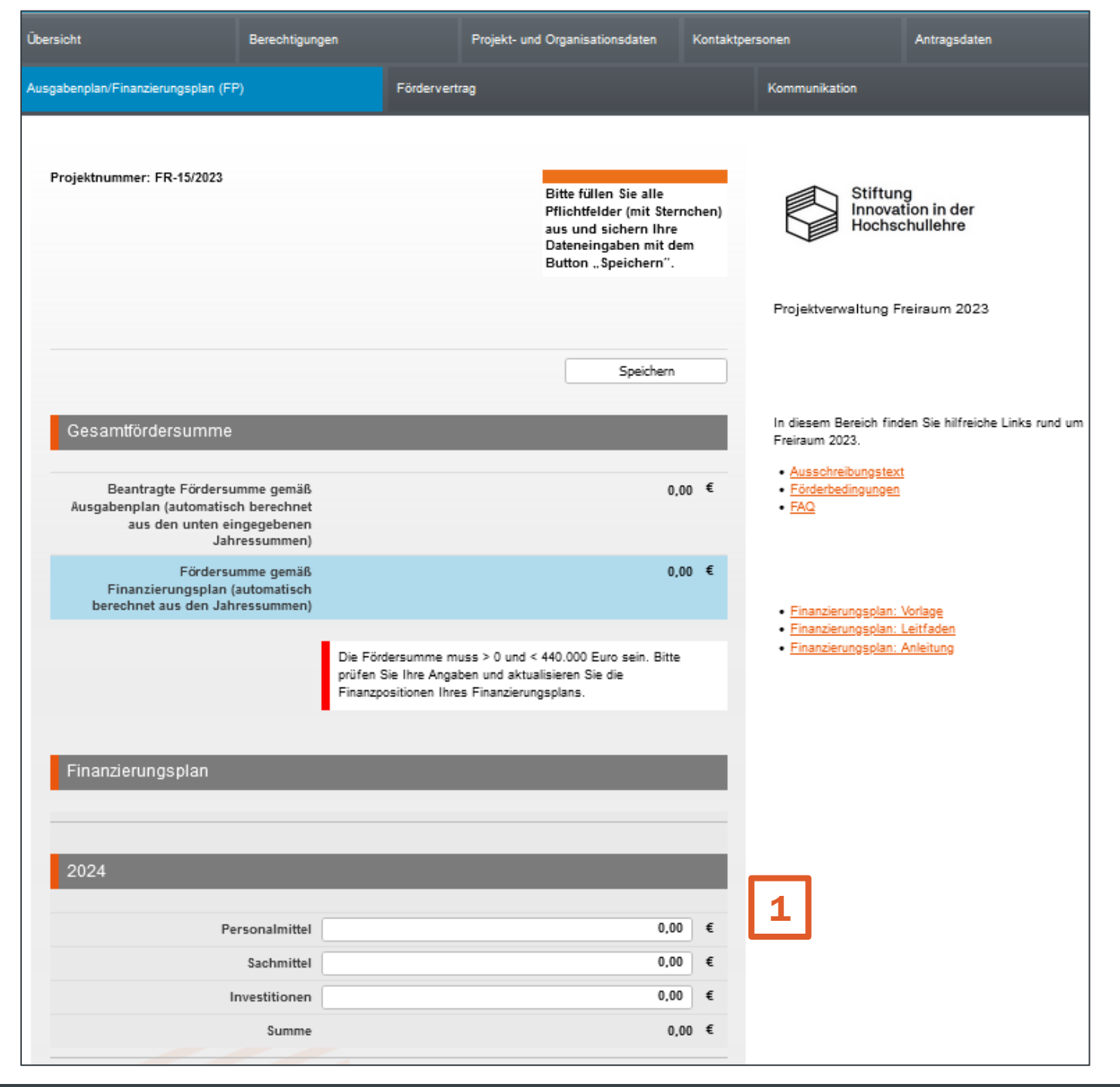

Geben Sie die Summen aus der Excel-Datei in den einzelnen Förderjahren ein (1).

## Achtung! Die Summen müssen mit der Excel übereinstimmen!

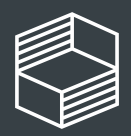

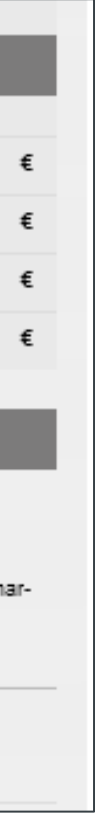

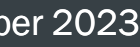

# Laden Sie den ausgefüllten Excel-Finanzierungsplan ins Portal hoch (1).

# Finanzierungsplan Portal

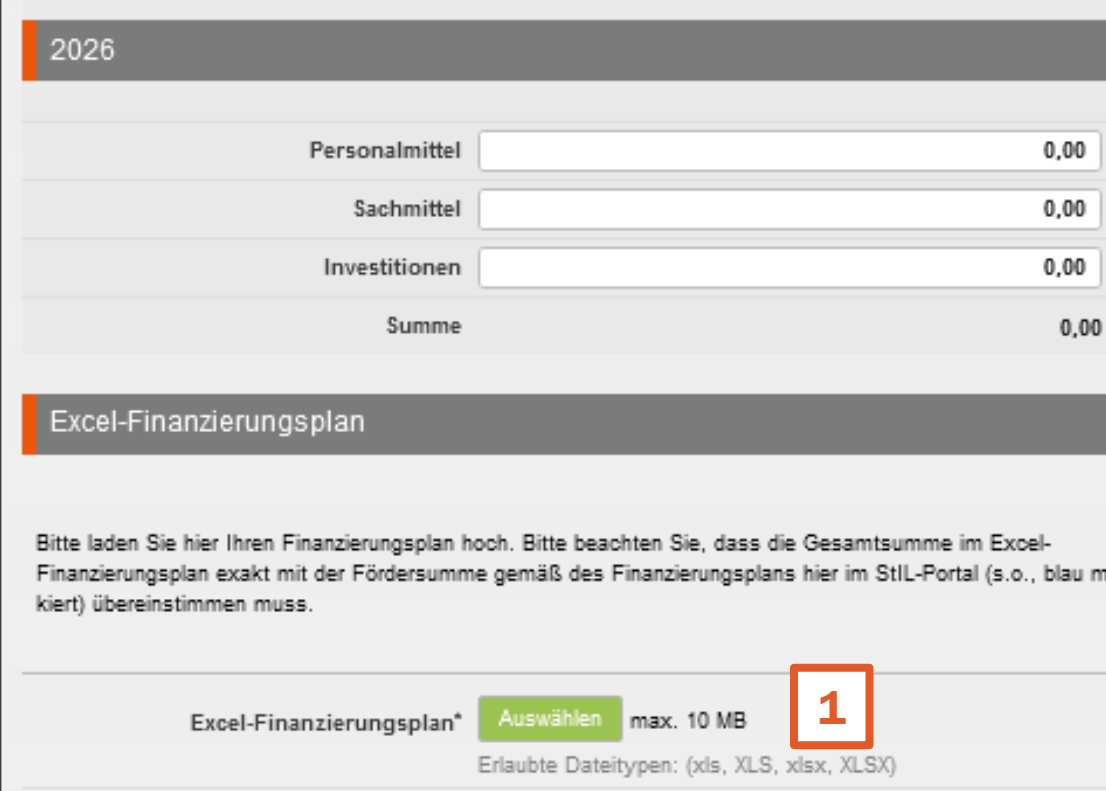

Bestätigen Sie diese Aktion mit dem Button "Hochladen" (2).

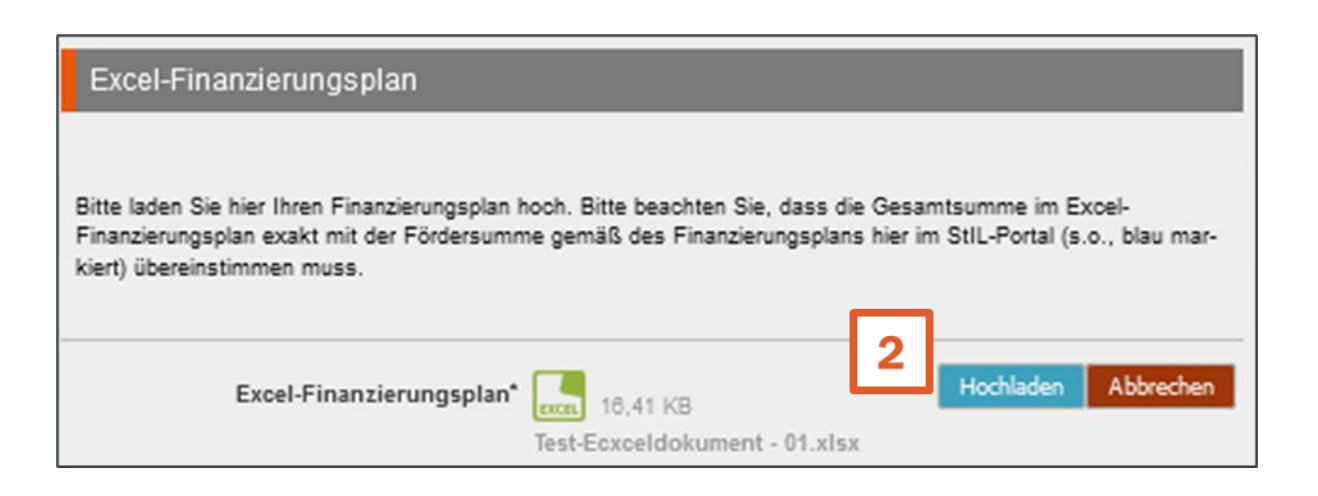

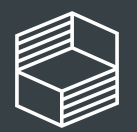

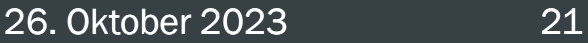

# Nach der Erstellung des Finanzierungsplans

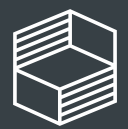

Stiftung nnovation in der **Hochschullehre** 

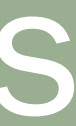

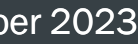

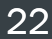

# Ausblick: Wie geht es weiter?

- Finanzierungsplan wird geprüft (fortlaufend):
	- Förderfähigkeit, Einhalten der Fördersumme aus Ausgabenplan (inkl. 10% Personal) und Nachvollziehbarkeit der Erläuterungen
- Sie erhalten Rückmeldung zu notwendigen Erläuterungen oder Kürzungen
	- Achtung: ab jetzt kommunizieren wir über den Reiter "Kommunikation" mit Ihnen!
- Ggf. Anpassung durch Sie im Portal
- Ist der Finanzierungsplan final abgenommen, kann der Fördervertrag unterzeichnet werden. AB JANUAR 2024

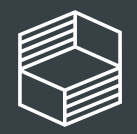

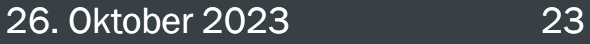

# Weitere Informationen

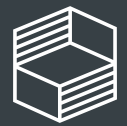

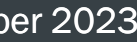

# Bei weiteren Fragen…

Telefonische Sprechstunde: dienstags & donnerstags, 10 bis 11.30 Uhr unter 040 6059815-71

E-Mail-Kontakt: [foerderung@stiftung-hochschullehre.de](mailto:foerderung@stiftung-hochschullehre.de) Geben Sie bitte Ihre Projektnummer und "Freiraum 2023" an, damit wir Ihre E-Mail zuordnen können.

Informationen und FAQ auf der Website:

<https://stiftung-hochschullehre.de/foerderung/freiraum/>

Newsletter-Anmeldung:

<https://stiftung-hochschullehre.de/newsletter/>

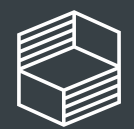

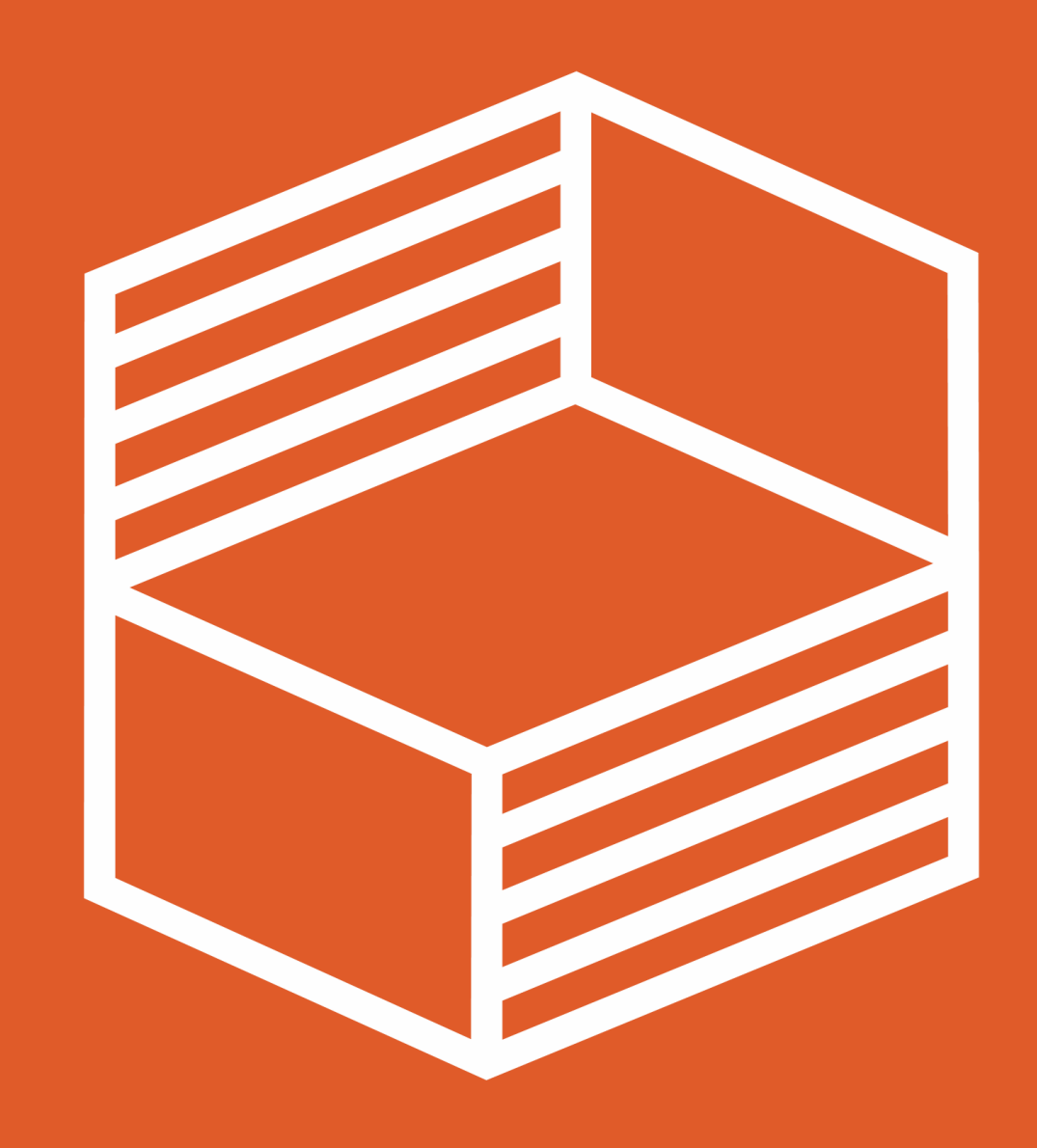

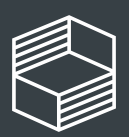

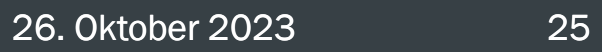

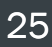